## **TRƯỜNG ĐẠI HỌC NAM CẦN THƠ KHOA KỸ THUẬT – CÔNG NGHỆ**

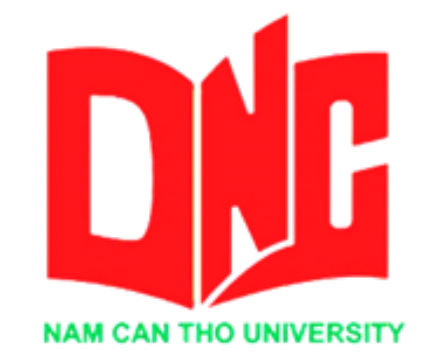

**HỌ TÊN TÁC GIẢ TRẦN HỮU NGHĨA MSSV:177550**

# **TÊN ĐỀ TÀI: XÂY DỤNG WEBSITE BÁN QUẦN ÁO THỜI TRANG**

# **ĐỒ ÁN THỰC TẬP CUỐI KHÓA Ngành: Công Nghệ thông Tin Mã số ngành: 7480201**

Tháng 05 Năm 2021

## **TRƯỜNG ĐẠI HỌC NAM CẦN THƠ KHOA KỸ THUẬT – CÔNG NGHỆ**

**HỌ TÊN TÁC GIẢ TRẦN HỮU NGHĨA MSSV: 177550**

# **TÊN ĐỀ TÀI: XÂY DỤNG WEBSITE BÁN QUẦN ÁO THỜI TRANG**

**KHÓA LUẬN TỐT NGHIỆP ĐẠI HỌC NGÀNH: CÔNG NGHỆ THÔNG TIN Mã số ngành: 7480201**

> **CÁN BỘ HƯỚNG DẪN THS.VÕ VĂN PHÚC**

Tháng 05 Năm 2021

# **Ủy viên Thư ký**

--------------------------------------- --------------------------------------

(Ký tên) (Ký tên)

**GHI CHỨC DANH, HỌ, TÊN GHI CHỨC DANH, HỌ, TÊN** 

Phản biện 1 Phản biện 2

(Ký tên) (Ký tên)

i

**GHI CHỨC DANH, HỌ, TÊN GHI CHỨC DANH, HỌ, TÊN** 

**Cán bộ hướng dẫn Chủ tịch Hội đồng** 

(Ký tên) (Ký tên)

--------------------------------------- --------------------------------------

------------------------------------- --------------------------------------- **GHI CHỨC DANH, HỌ, TÊN GHI CHỨC DANH, HỌ, TÊN**

**CHẤP THUẬN CỦA HỘI ĐỒNG**

Khóa luận " ..................", do sinh viên Trần Hữu Nghĩa thực hiện dưới sự

hướng dẫn của Thầy Ths.Võ Văn Phúc Khóa luận đã báo cáo và được Hội đồng

chấm khóa luận thông qua ngày ................

## **LỜI CẢM TẠ**

Em xin chân thành cảm ơn các thầy các cô trong khoa Công nghệ thông tin đã trang bị những kiến thức quý báu cho em trong suốt quá trình học tập và làm đề tài tại Trường Đại Học Nam Cần Thơ. Nhờ công lao giảng dạy, chỉ bảo tận tình của các thầy các cô mà em đã có được những kiến thức chuyên ngành về công nghệ thông tin để thực hiện đề tài này.

Đặc biệt, Em xin chân thành cảm ơn thầy **VÕ VĂN PHÚC** đã tận tình hướng dẫn, chỉ bảo, đưa ra những đóng góp ý kiến rất hữu ích và quý báu cho em trong suốt quá trình thực hiện đề tài này và **CÔNG TY TNHH CÔNG NGHỆ PHẦN MỀM PHÚC LAM PHƯƠNG** là nơi giúp em có thể thực hành các kiến thức đã học trong suốt năm học vừa qua.

Mặc dù đã cố gắng nỗ lực thực hiện đề tài với quyết tâm cao nhưng chắc hẳn đề tài không thể tránh khỏi những thiếu sót. Em rất mong nhận được những ý kiến đóng góp ý kiến của thầy cô và các bạn để đề tài của em ngày càng hoàn thiện và hướng tới áp dụng thực tế hơn.

Em xin chân thành cảm ơn!

Cần thơ,Ngày…..Tháng 5 Năm 2021

Sinh viên thực hiện

**Trần Hữu Nghĩa**

## **TRANG CAM KẾT**

Tôi xin cam kết khóa luận này được hoàn thành dựa trên các kết quả nghiên cứu của tôi trong khuôn khổ của đề tài/dự án XÂY DỤNG WEBSITE BÁN QUẦN ÁO THỜI TRANG Dự án có quyền sử dụng kết quả của khóa luận này để phục vụ cho dự án.

*Cần Thơ, ngày…..tháng 5 năm 2021.* 

**Người thực hiện**

**Trần Hữu Nghĩa**

# NHẬN XÉT DÁNH GIÁ CỦA GIÁO VIÊN HƯỚNG DÃN

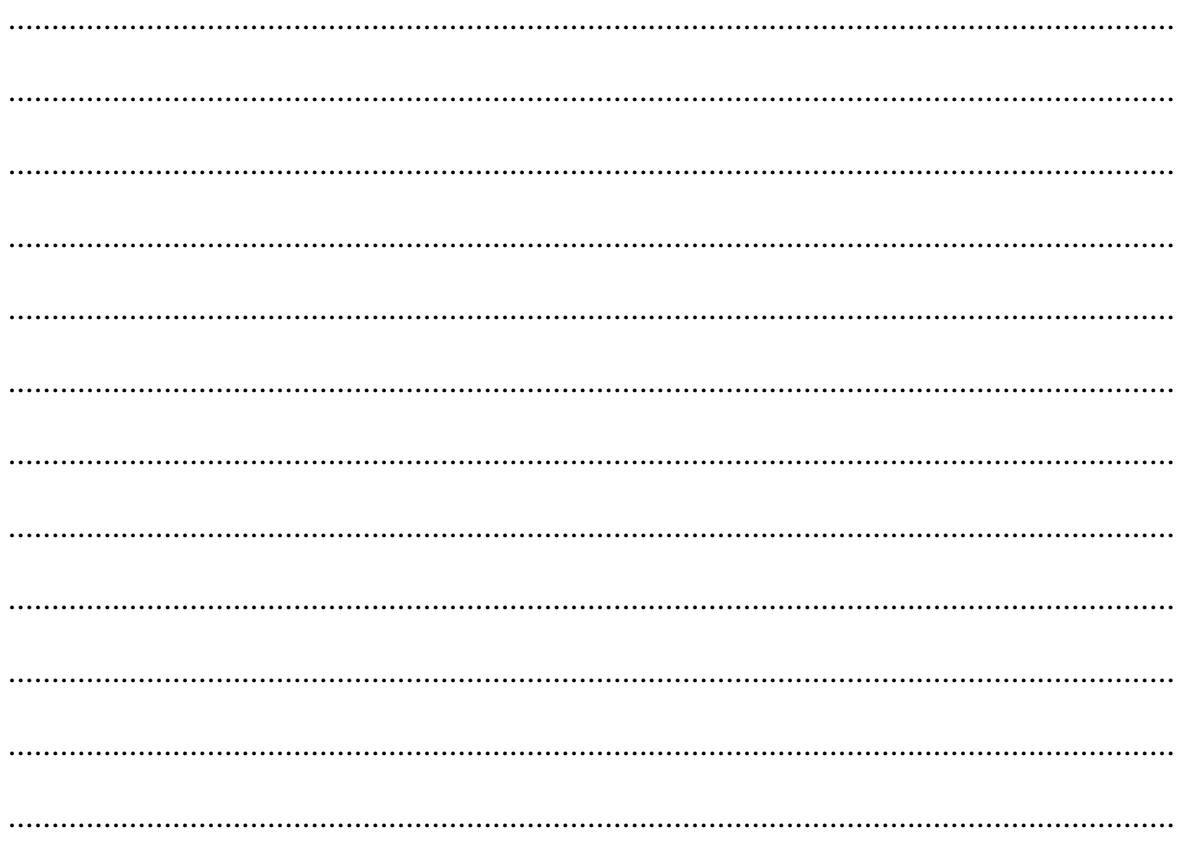

Cần thơ, Ngày....Tháng.... Năm 2021

# NHẬN XẾT ĐÁNH GIÁ CỦA GIÁO VIÊN PHẢN BIỆN

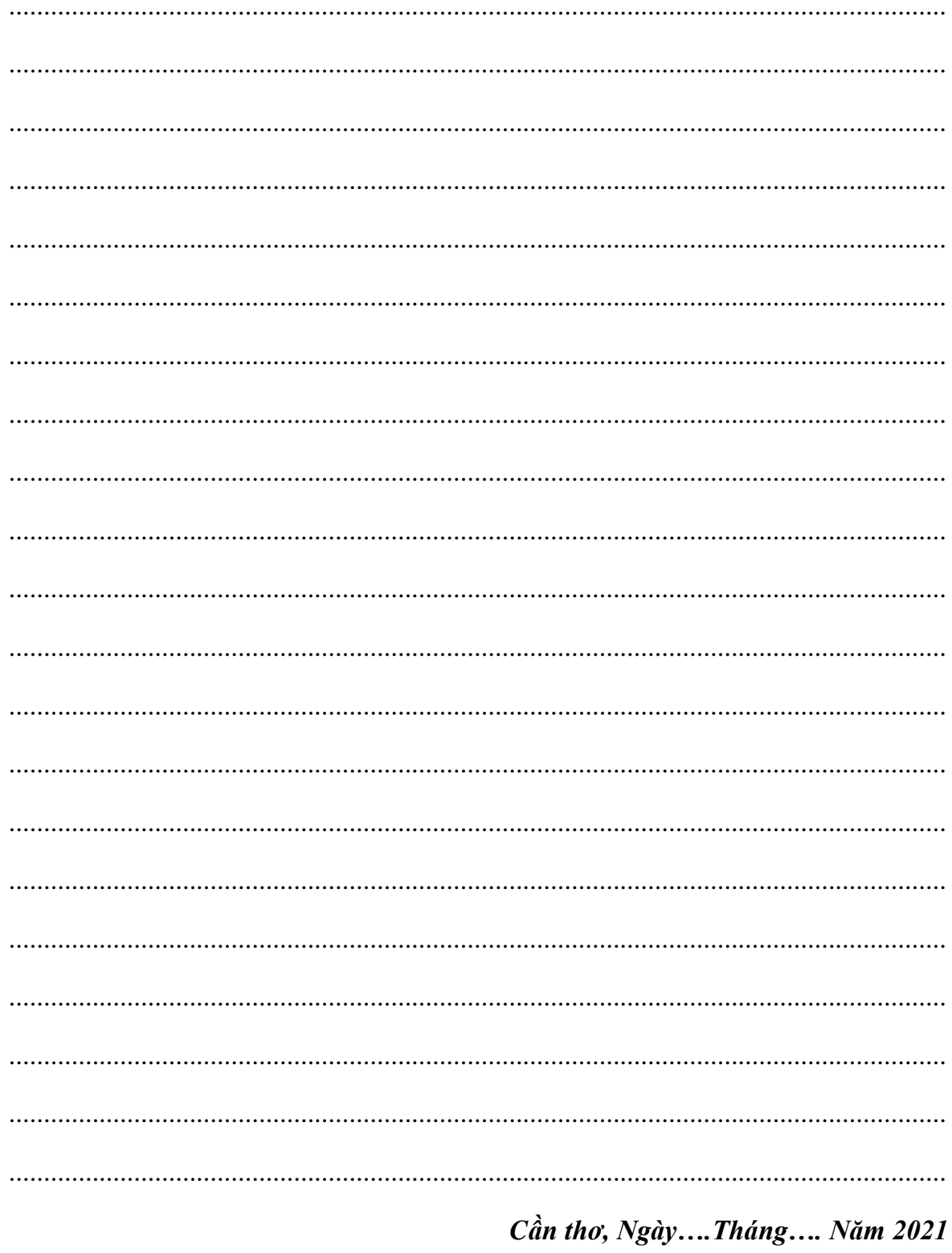

## **LỜI MỞ ĐẦU**

Cùng với sự phát triển không ngừng nghỉ của internet, việc ứng dụng công nghệ này vào thực tế cuộc sống đã và đang được con người sử dụng rộng rãi bởi những tính năng vượt trội của nó như: giúp tìm kiếm thông tin nhanh chóng, tiết kiệm thời gian, có thể sử dụng mọi lúc mọi nơi...Quảng bá sản phẩm trên mạng Internet có thể coi là một hình thức tiếp thị có mục tiêu, lôi kéo được một lượng khách hàng khổng lồ có những nhu cầu, quan tâm đặc biệt đối với sản phẩm, dịch vụ của doanh nghiệp. Quảng cáo, maketting và bán hàng trên mạng vì thế ngày đang ngày càng trở thành "mốt" xu thế phát triển của các công ty, doanh nghiệp hoạt động trên các lĩnh vực thương mại và dịch vụ.

Ngày nay, thời trang ngày càng gần gũi và quan trọng đối với mỗi người, nhất là phụ nữ. Điều gì giúp họ tự tin hơn, yêu đời hơn và tất nhiên là đẹp hơn trong mắt người thân, bạn bè, đồng nghiệp. Chắc chắn là những bộ trang phục họ mặc hàng ngày. Thời trang đã gắn bó với chúng ta và có tầm quan trọng cũng không kém gì cơm ăn, nước uống. Xuất phát từ nhu cầu thực tế của thời đại nhóm chúng em đã xây dựng trang web với mục đích giới thiệu tới quí vị và các bạn bộ sưu tập thời trang với những kiểu dáng được thiết kế rất phù hợp với vóc dáng của từng đối tượng. Những bộ trang phục đi kèm với phụ trang phong phú về thể loại, kiểu dáng, chất liệu sẽ được giới thiệu tới những ai quan tâm đến thời trang và muốn chinh phục đỉnh cao của cái đẹp.

Trong quá trình thực hiện đề tài em xin gửi lời cám ơn chân thành tới thầy **Võ Văn Phúc** giáo viên hướng dẫn nhóm chúng em và **CÔNG TY TNHH CÔNG NGHỆ PHẦN MỀM PHÚC LAM PHƯƠNG** là đơn vị thực tập của em đã tận tình chỉ dẫn để nhóm chúng em hoàn thành đề tài này.

Trong quá trình nghiên cứu và thực hiện đề tài mặc dù được sự chỉ bảo tận tình cua các thầy cô, nhưng do còn hạn hẹp về chuyên môn và kinh nghiệm nên khi thực hiện đề tài chắc chắn không tránh khỏi những thiếu sót. Em rất mong nhận được sự góp ý của thầy và các bạn.

Em xin chân thành cám ơn!

## **CHƯƠNG 1 GIỚI THIỆU**

#### <span id="page-8-3"></span><span id="page-8-1"></span><span id="page-8-0"></span>**2. Lý do chọn đề tài**

Ngày nay, việc áp dụng Website trong việc phát triển kinh doanh của cửa hàng trở nên rất phổ biến và hiệu quả, trong đó ngành thời trang cũng có sử dụng nhiều đến Website để giới thiệu và quảng bá sản phẩm của cửa hàng, công ty mình. Việc lên mạng tìm kiếm và mua sản phẩm trở nên khá gần gũi với các bạn trẻ ngày nay, đặc biệt là các bạn nữ.

Thị trường thời trang đã và đang là thị trường tiềm năng, nó ngày càng gần gũi và quan trọng đối với mỗi người. Thời trang giúp họ tự tin hơn, yêu đời hơn và tất nhiên là đẹp hơn trong mắt người thân, bạn bè, đồng nghiệp. Chắc chắn là những bộ trang phục họ mặc hàng ngày. Thời trang đã gắn bó với chúng ta và có tầm quan trọng cũng không kém gì cơm ăn, nước uống.

Bên cạnh đó, Website còn giúp giới thiệu hình ảnh cửa hàng đến với mọi người. Do vậy, nhóm em quyết định thực hiện đề tài này với mong muốn đưa đến nhiều sự lựa chọn hơn cho khách hàng, và phát triển cửa hàng trên quy mô lớn hơn.

#### <span id="page-8-2"></span>**1. Tên đề tài**

Xây dựng website bán quần áo thời trang.

## **3. Hướng tiếp cận và Ưu nhược điểm của đề tài**

#### **3.1. Hướng tiếp cận của đề tài**

Đề tài hướng đến các cửa hàng quần áo có quy mô vừa.

#### **3.2. Ưu nhược điểm của đề tài**

- $\bullet$  Uu điểm
- Giới thiệu hình ảnh của cửa hàng đến với mọi người.
- Giao diện thân thiện, dễ sử dụng.
- Mua bán sản phẩm trực tiếp trên Website.
- Tìm kiếm thông tin sản phẩm, thông tin khách hàng, thông tin nhà cung cấp nhanh chóng, dễ dàng.
- Thống kê bán hàng, nhập hàng, doanh thu, sản phẩm bán chạy nhất một cách nhanh chóng, chính xác.
- Cập nhật những mẫu thời trang mới nhất đến với khách hàng nhanh chóng.
- $\div$  Nhược điểm
- Tốc độ xữ lý còn chậm

## **GIỚI THIỆU CÔNG TY THỰC TẬP**

#### **1. Giới thiệu về công ty:**

PLPSOFT – Công ty TNHH CNPM Phúc Lam Phương được thành lập vào ngày 27/6/2019. Tiền thân của công ty là Trung tâm TIN HOC NAM VIÊT được thành lập năm 2003, đến năm 2019, được mở rộng thành công ty PLPSoft.

Công ty hoạt động trong lĩnh vực công nghệ thông tin bao gồm: sản xuất các sản phẩm phần mềm, thiết kế website và dịch vụ tư vấn, thiết kế, thi công liên quan đến thiết bị tin học và thiết bị an ninh.

## **2. Thông tin về công ty**

**-** Tên Công ty viết bằng Tiếng Việt:

## **CÔNG TY TNHH CÔNG NGHỆ PHẦN MỀM PHÚC LAM PHƯƠNG**

- Tên Công ty viết bằng tiếng nước ngoài:

#### **PHUC LAM PHUONG SOFTWARE TECHNOLOGY COMPANY LIMITED**

- Tên Công ty viết tắt: **PLP SOFTWARE TECHNOLOGY CO., LTD**

- Mã số thuế: 1501102572
- Giấy phép kinh doanh: 1501102572
- Lĩnh vực: Xuất bản phần mềm

## **3. Trụ sở chính:**

Địa chỉ trụ sở chính: số M66, đường Đinh Tiên Hoàng, phường 8, thành phố Vĩnh Long, tỉnh Vĩnh Long

## **4. Người đại diện theo pháp luật:**

Thông tin người đại diện theo pháp luật:

- Họ và tên (ghi bằng chữ in hoa): **VÕ VĂN PHÚC**
- Chức danh quản lý: Giám đốc.

## **5. Thông tin liện hệ**

## **Địa chỉ: số M66, đường Đinh Tiên Hoàng, phường 8, TP. Vĩnh Long, tỉnh Vĩnh Long**

**Điện thoại:** 0909.141.661(Phone, Zalo) **–** 079.683.2269 **–** 084.5555.639

**Email:** [plpsoft.vn@gmail.com](mailto:plpsoft.vn@gmail.com)

**Website công ty:** [https://plpsoft.vn](https://plpsoft.vn/)

**Website bán hàng:** [https://shop.plpsoft.vn](https://shop.plpsoft.vn/)

**Page:** <https://facebook.com/plpsoft>

## **MUC LUC**

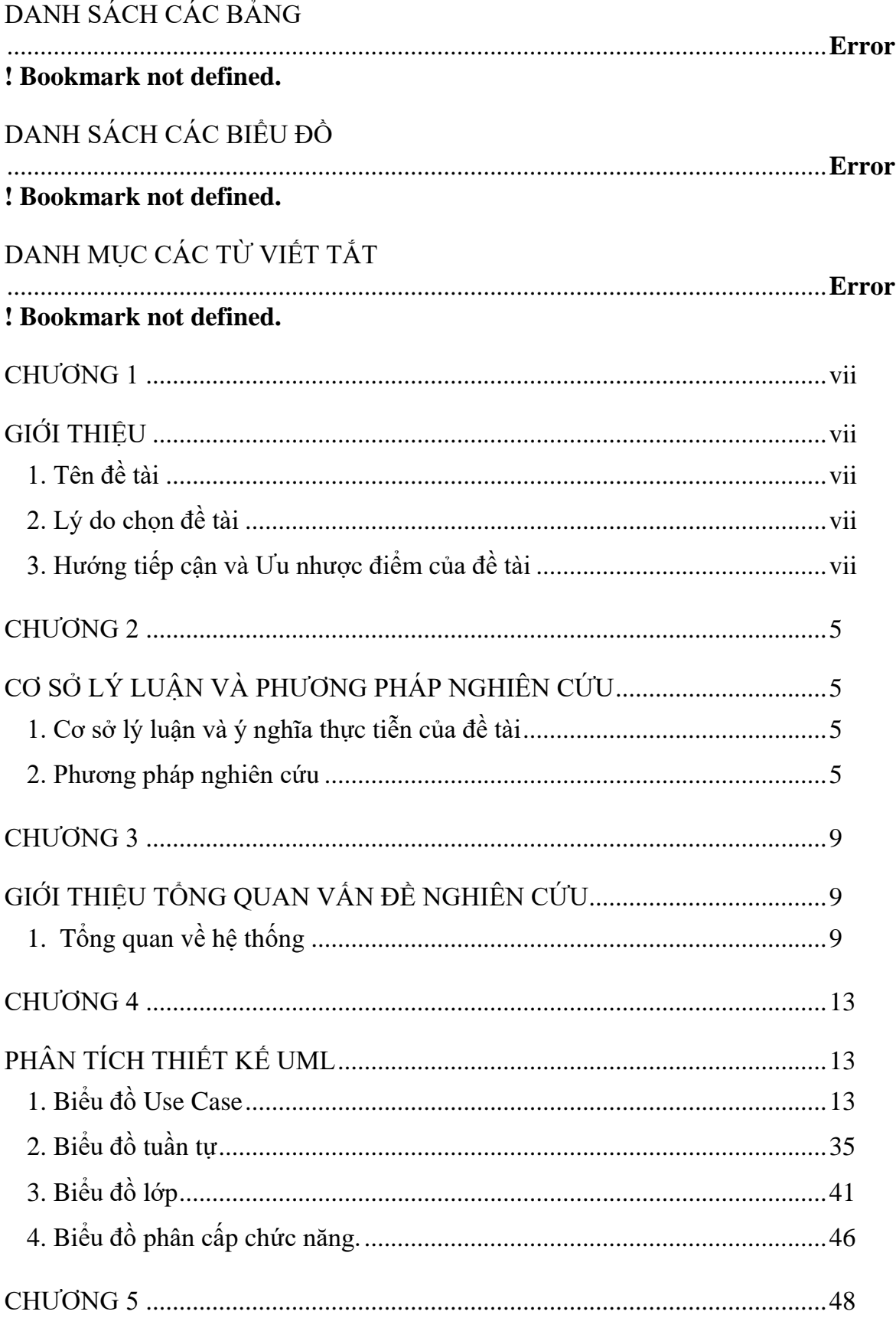

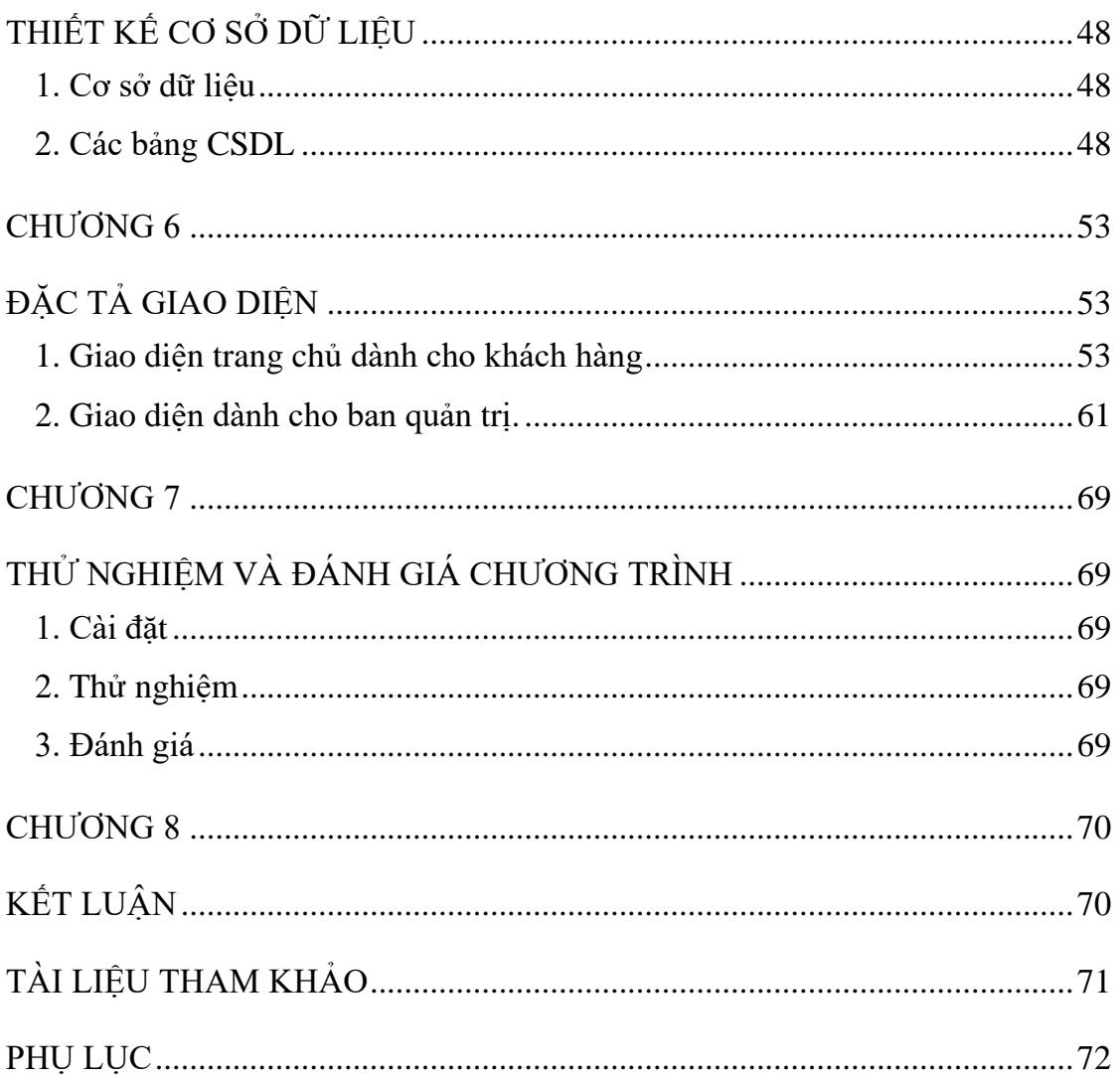

## **DANH SÁCH CÁC BẢNG**

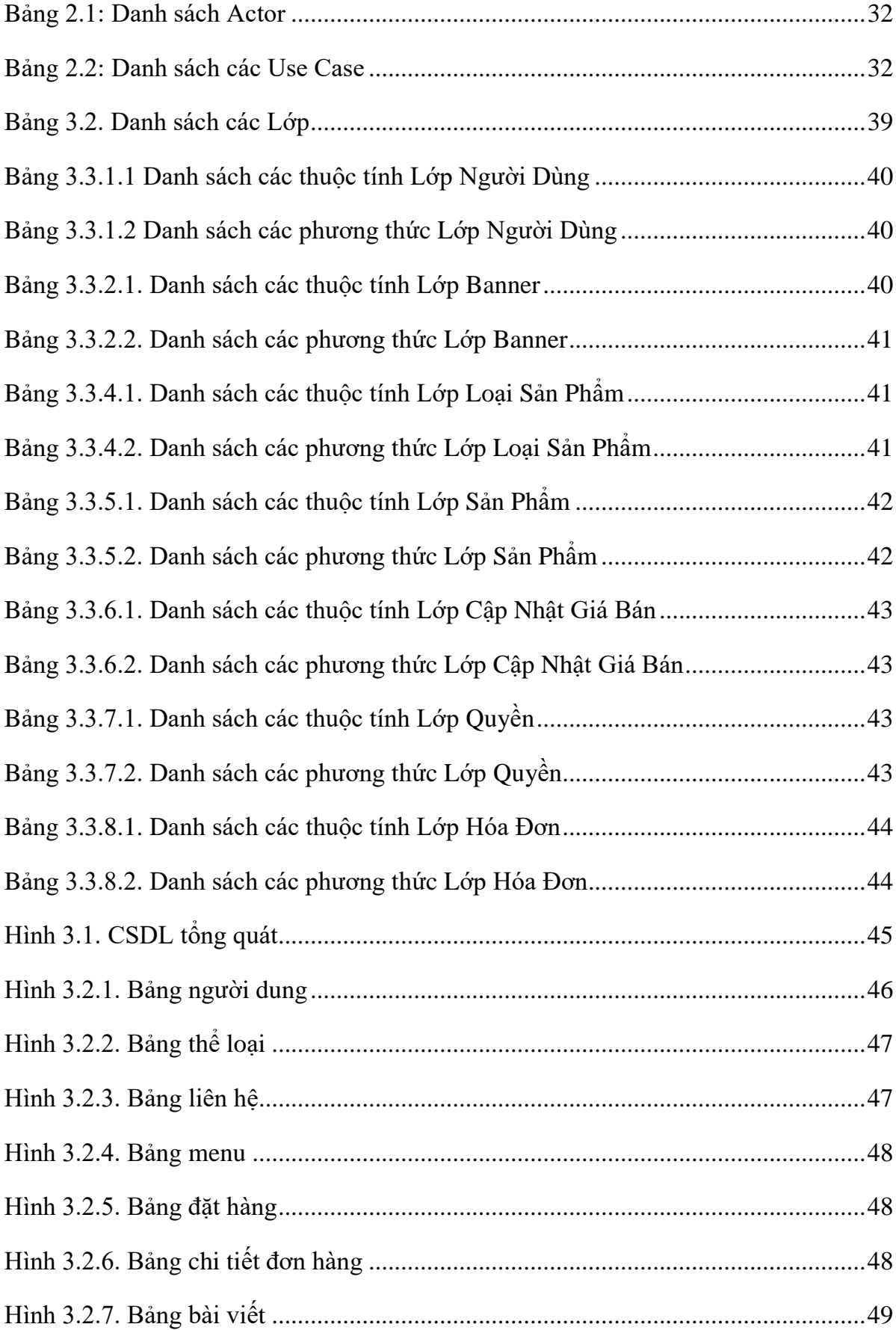

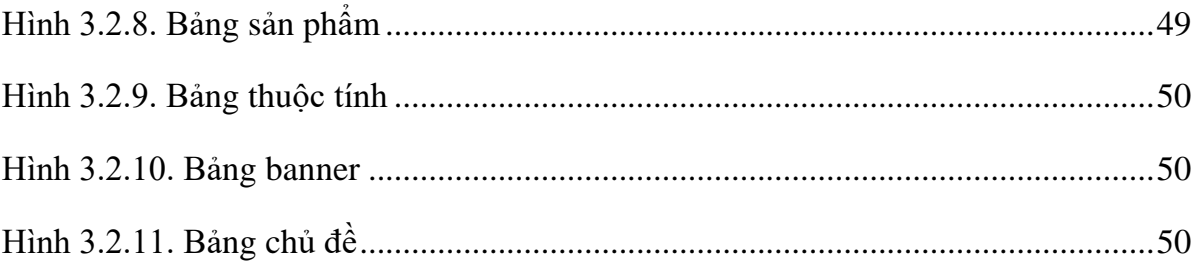

## **DANH SÁCH CÁC BIỂU ĐỒ**

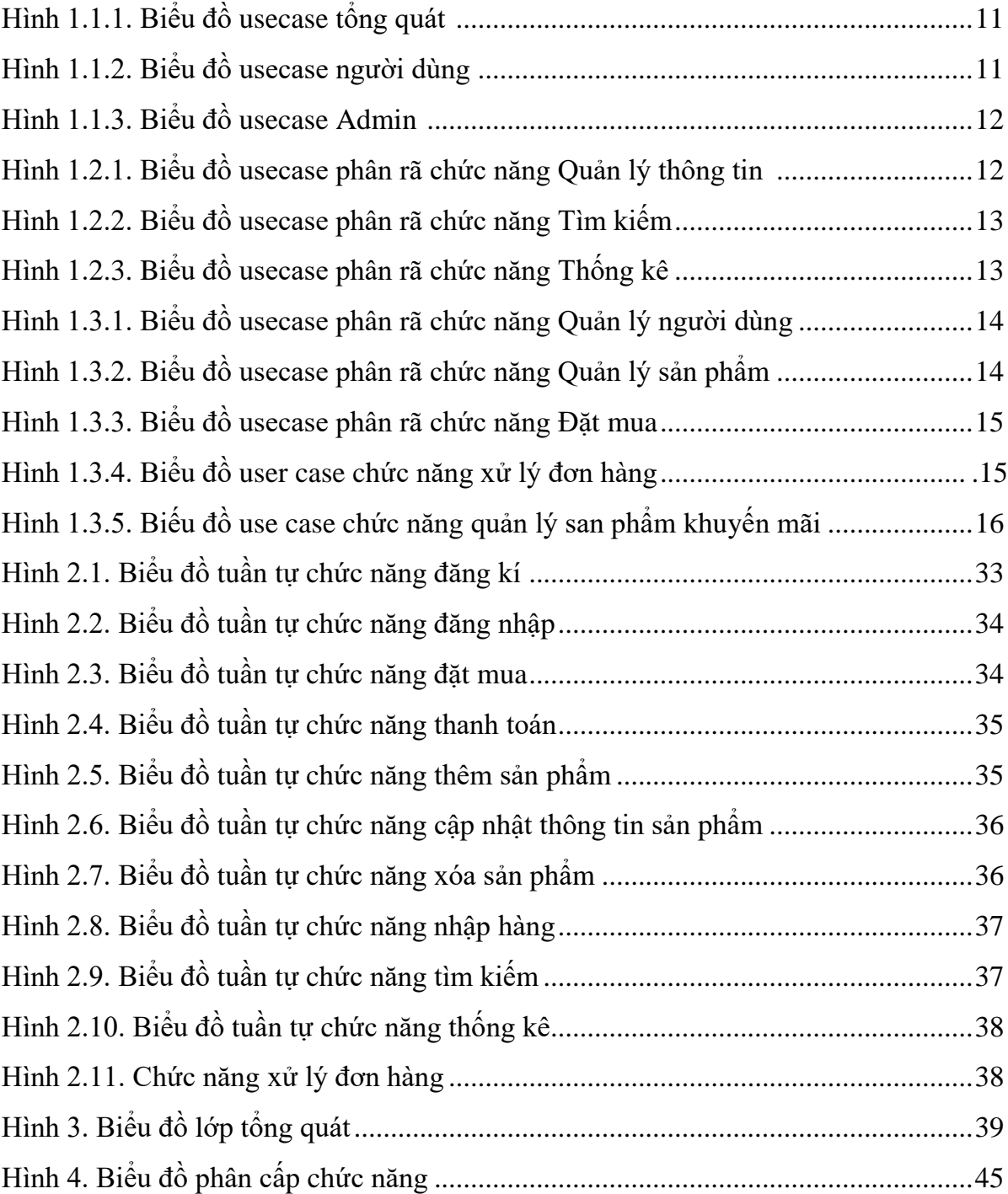

## **DANH MỤC CÁC TỪ VIẾT TẮT**

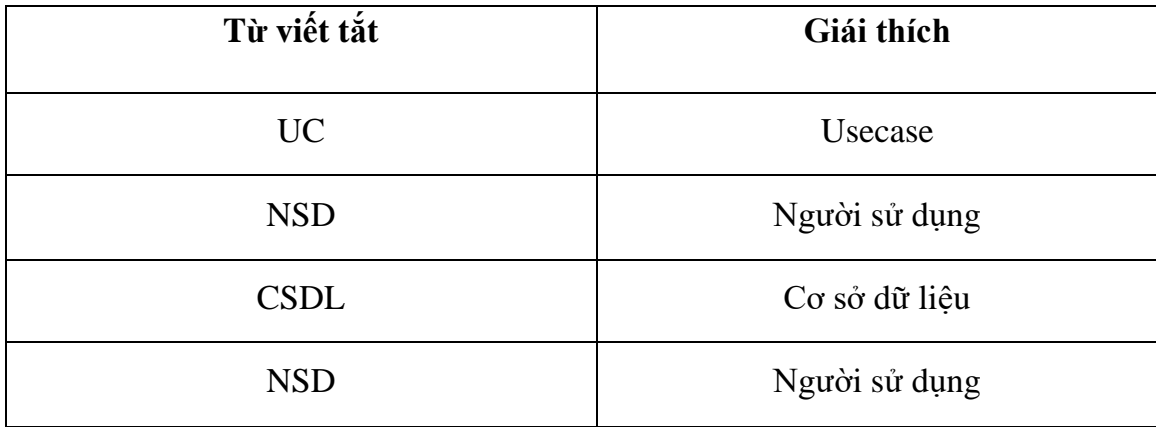